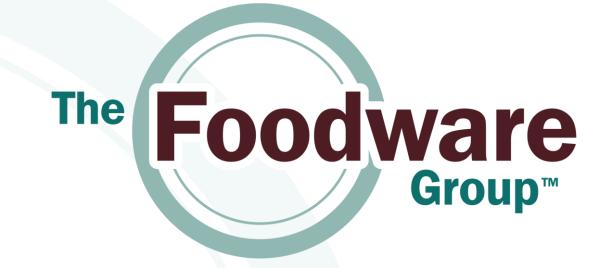

### **Customer Center Setup and Order Status**

**Quick Start Guide** 

### Access

- Please navigate to Wincous.com
- 1. Check order status
- 2. Enter new orders

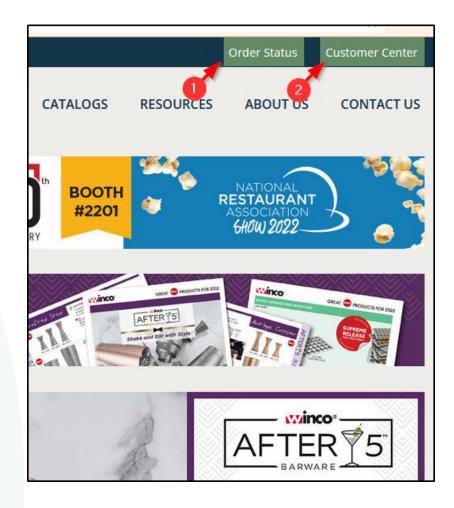

# 1. Check Order Status

- Checking order status require 2 parameters of different types. These parameters can be:
  - PO Number: This is the Customer order number
  - Order Number: This is Winco's order number in our system
  - Shipping Zip Code: The zip code associate with the order
  - **Customer ID:** This is the Customer ID that was in use for the old system.
- Please enter a combination of two of the above parameter types and click Search to find the Order Status

| Search                                  |                                   |  |
|-----------------------------------------|-----------------------------------|--|
| Order Information                       |                                   |  |
| To Check Order Status, P                | Plance optart                     |  |
|                                         |                                   |  |
|                                         | er Number for Field 1.            |  |
| <ul> <li>Shipping Zip, PO Nu</li> </ul> | umber or Customer ID for Field 2. |  |
|                                         |                                   |  |
| FIELD 1                                 |                                   |  |
| PO Number                               | -                                 |  |
| FIELD 1 VALUE *                         |                                   |  |
|                                         |                                   |  |
| FIELD 2                                 |                                   |  |
| Shipping Zip Code                       | •                                 |  |
| FIELD 2 VALUE *                         |                                   |  |
|                                         |                                   |  |
|                                         |                                   |  |
| * Fields are required.                  |                                   |  |
|                                         |                                   |  |
|                                         |                                   |  |
|                                         |                                   |  |
|                                         |                                   |  |

## **Order Status: results**

| The Foodwar      | e Group Cus | stomer Ord                                                                                                    | er Lookup           |                          |               |             |       |                                                                      |          |        |
|------------------|-------------|----------------------------------------------------------------------------------------------------|---------------------|--------------------------|---------------|-------------|-------|----------------------------------------------------------------------|----------|--------|
| Back to Order Se | arch        |                                                                                                    |                     |                          |               |             |       |                                                                      |          |        |
| Company Name     | 12,000,000  |                                                                                                    |                     |                          |               |             |       |                                                                      |          |        |
| Date             | 111100      |                                                                                                    |                     |                          |               |             |       |                                                                      |          |        |
| SO Number        | Mitelloi    |                                                                                                    |                     |                          |               |             |       |                                                                      |          |        |
| Order Number     | Tour Disk   |                                                                                                    |                     |                          |               |             |       |                                                                      |          |        |
| Order Status     | Steps:      |                                                                                                    |                     |                          |               |             |       |                                                                      |          |        |
| Shipping Address | Benthunger  | Those has                                                                                                    | new areason         | Construction and special | -0 m          |             |       |                                                                      |          |        |
| Items (4)        |             |                                                                                                    |                     |                          |               |             |       |                                                                      |          |        |
| SHIPMENT NUMBER  | STATUS      | DATE                                                                                                    | CARRIER             | TRACKING NUMBERS         | WEB SITE      | PHONE       | ITEM  | ITEM DESCRIPTION                                                     | QUANTITY | NON •  |
| 1000             | Paper       | PENER.                                                                                                    | DOWN IN MORE        | 10 D KENNEN              | 1010.01.000   | 88-76-587T  | -0184 | 7 (0)http://www.dog.850                                              |          | 0.0    |
| 1771 B           | fillen i    | A DESIGNATION OF THE OWNER OF THE OWNER OWNER OF THE OWNER OF THE OWNER OF THE OWNER OF THE OWNER OF THE OWNER OF THE OWNER OF THE OWNER OF THE OWNER OF THE OWNER OF THE OWNER OF THE OWNER OF THE OWNER OF THE OWNER OF THE OWNER OF THE OWNER OF THE OWNER OF THE OWNER OF THE OWNER OF THE OWNER OF THE OWNER OWNER OF THE OWNER OWNER OWNER OWNER OWNER OWNER OWNER OWNER OWNER OWNER OWNER OWNER OWNER OWNER OWNER OWNER OWNER OWNER OWNER OWNER OWNER OWNER OWNER OWNER OWNER OWNER OWNER OWNER OWNE | states, et al.      | All Provide States       | 1010.00.000   | 50.000 APR  | 1000  | range for their A horizon affect threes, which                       |          | 548    |
| 40763            | Pringer 6   | HO-MD                                                                                                    | Julius (F) (ADM)    | CB OVER HOL              | 100 M (PL CO) | 000 PM 0007 | 47.67 | 107 Tephenerari Bada Millark And Chilarian Quid. Dire Chapper J Dave | 1        | int .  |
| 10.00            | 1004        | A REPORT                                                                                                    | servery and servers | La constant              | 1000-00-000   | 88.78.787   | -     | the law, the facularity target                                       | 1        | in the |
|                  |             |                                                                                                    |                     |                          |               |             |       |                                                                      |          |        |

## 2. Customer Center

- To begin entering orders, you need an account setup in Winco's system.
- Please reach out to Winco Customer Service to setup an account.
- Once approved, a Welcome email with setup instructions will be sent out to you.
- The email contains a link to set your Access Password

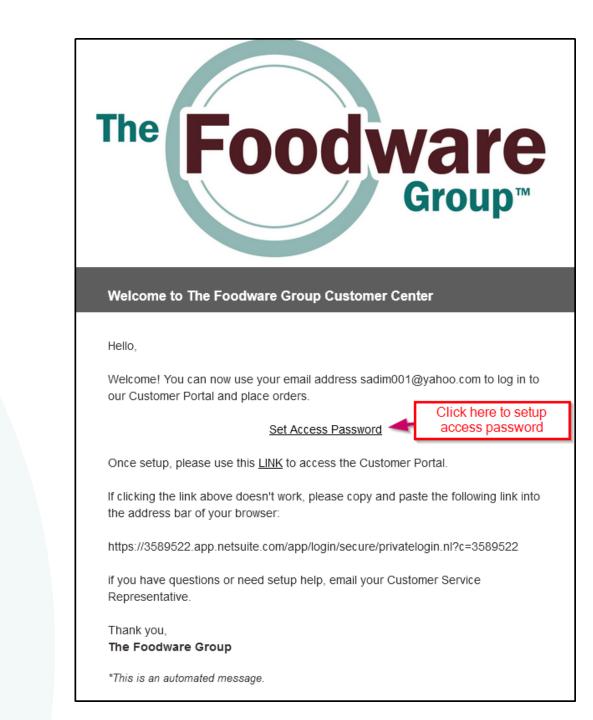

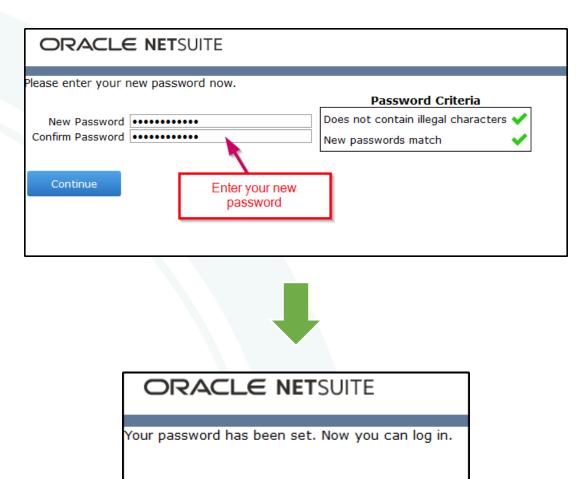

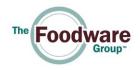

Please use the following link to login:

https://3589522.app.netsuite.com/app/login/secure/privatelogin.nl?c=3589522

| Customer Login        |                          |  |  |  |  |  |  |
|-----------------------|--------------------------|--|--|--|--|--|--|
| Email address         | and and the state state. |  |  |  |  |  |  |
| Password              | •••••                    |  |  |  |  |  |  |
|                       | Remember Me              |  |  |  |  |  |  |
|                       | Log In                   |  |  |  |  |  |  |
| Forgot Your Password? |                          |  |  |  |  |  |  |

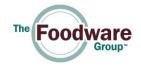

#### Home Dashboard

| Customer Center - Home Links | Click here to nav<br>Order Entry p | age               |
|------------------------------|------------------------------------|-------------------|
| Billing                      | Orders                             | Support           |
| See All Transactions         | Enter an Order                     | Contact Suppor    |
|                              | See Orders                         | See Support Ca    |
|                              |                                    | Edit Your Profile |
|                              |                                    |                   |

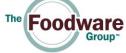

#### Enter an Order

| The Foodware                                                                                     |                                                                                                    |                  |                                           |                           | A - Hold Andrew Test |             |
|--------------------------------------------------------------------------------------------------|----------------------------------------------------------------------------------------------------|------------------|-------------------------------------------|---------------------------|----------------------|-------------|
| <u> </u>                                                                                         |                                                                                                    |                  |                                           |                           |                      |             |
| 🔓 Sales Order 🔍                                                                                  |                                                                                                    |                  |                                           |                           |                      | List        |
| Submit         Submit & Print         Submit & Email         Copy Previous                       |                                                                                                    |                  |                                           |                           |                      |             |
| CUSTOMER                                                                                         |                                                                                                    |                  | Summary                                   |                           |                      |             |
| DATE<br>8/8/2022                                                                                 |                                                                                                    |                  | SUBTOTAL                                  | 0.00                      |                      |             |
| ORDER #<br>To Be Generated                                                                       |                                                                                                    |                  | TOTAL TAX<br>SHIPPING & H                 | 0.00<br>ANDLING COST 0.00 |                      |             |
| REQUESTED SHIP DATE *                                                                            |                                                                                                    |                  | TOTAL                                     | 0.00                      |                      |             |
| PO # *                                                                                           |                                                                                                    |                  |                                           |                           |                      |             |
| MEMO                                                                                             | Check this box if you plan on saving this order for now and want to continue later. This will let our Customer | Please uncheck w | hen you want to finalize the              | 7                         |                      |             |
| DRAFT (CHECK THIS BOX IF THIS IS NOT THE FINAL VERSION OF THE ORDER)                             | Service know that this order is not final                                                                      |                  | order                                     |                           |                      |             |
| 1. Add Items                                                                                     |                                                                                                    |                  |                                           |                           |                      |             |
| Items 0.00 Type Item No. The Type Ahead feature should find a list of items matching the entered |                                                                                                    |                  | I rate will be based on<br>quantity break |                           |                      |             |
| find a list of items matching the entered<br>keyword so can select your item from the list       |                                                                                                    |                  | · · ·                                     |                           |                      |             |
| ITEM* QUANTITY DISPLAY NAME                                                                      | DESCRIPTION CASE PAC                                                                                           | K RATE           | AMOUNT CATALOG PRICE                      | QUANTITY BREAK TAX CODE*  | PACKING OPTIONS      | PRICE LEVEL |
| <type tab="" then=""></type>                                                                     | iity                                                                                                    |                  |                                           |                           |                      |             |

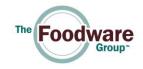

### Billing and Shipping Information:

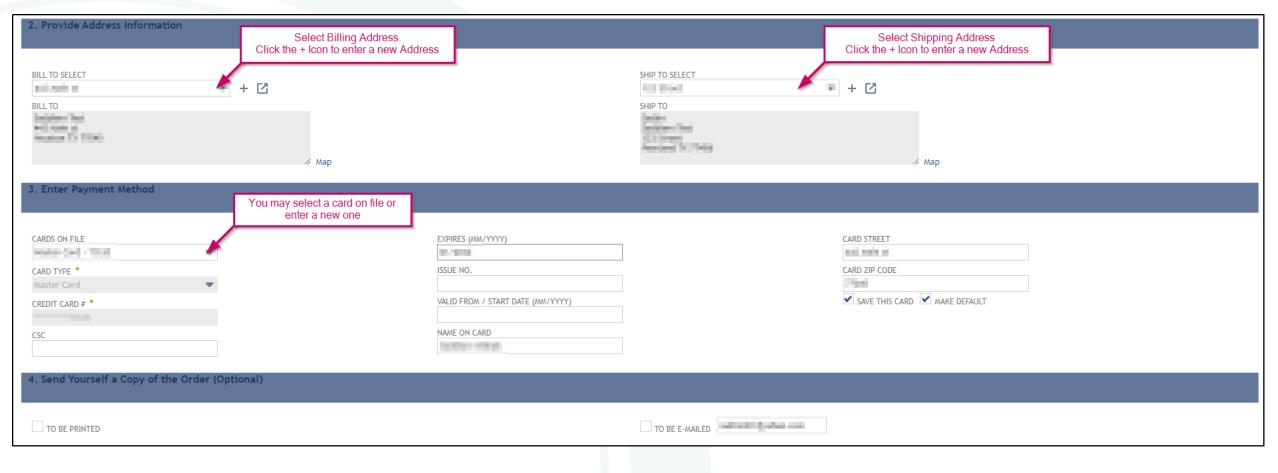

Note: Entering Payment Method is available to Cash Orders only.

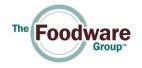

#### Finish entering an Order

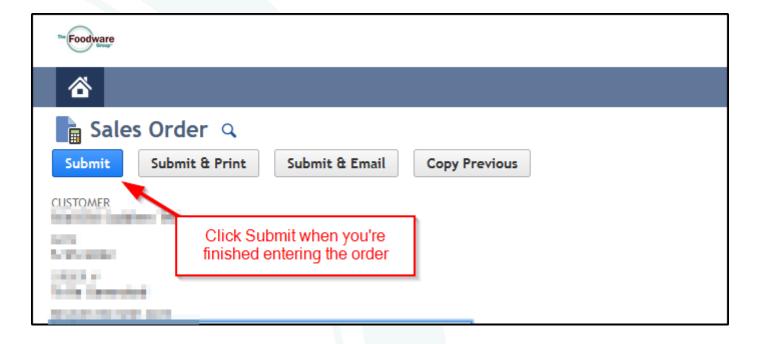

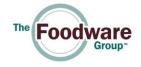

### See your list of orders

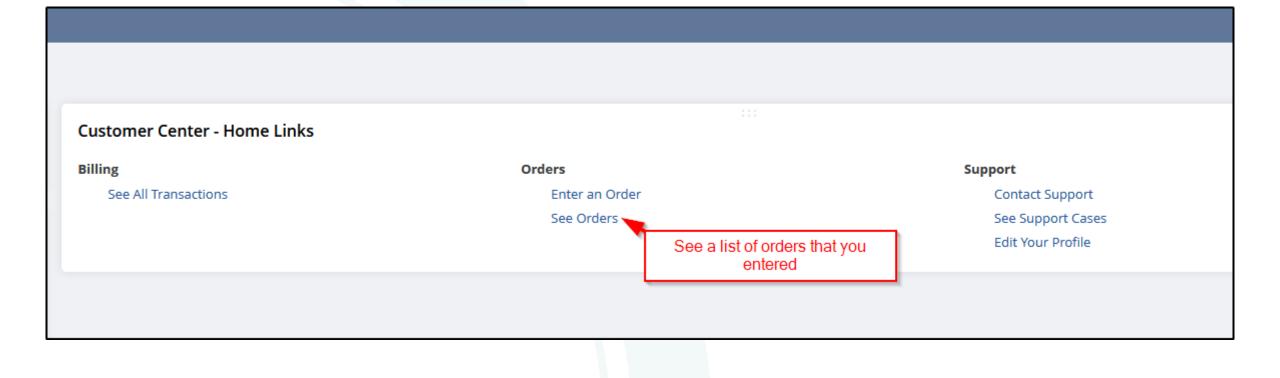

### Edit order

#### 

#### 🔓 Sales Orders

| _         |               |       |                 |                                |                              |                               |                     |        |
|-----------|---------------|-------|-----------------|--------------------------------|------------------------------|-------------------------------|---------------------|--------|
| •         | Click Edit    |       |                 |                                |                              | You can only edit orders that | ]                   |        |
| EDIT   VI | IEV DATE 🔺    | PRINT | DOCUMENT NUMBER | NAME                           | PO/CHECK NUMBER              | are still Pending Approval    | STATUS              | TRACKI |
| Edit I    | iew 7/25/2022 | Print | 08309456        | EVENIN Incluing Texts          | CO Indiana Test              |                               | Closed              |        |
| Edic   Vi | iew 7/28/2022 | Print | 08312739        | Software for the second second | Indulan Sectionals Advance   | AND TARK AND                  | Pending Approval    |        |
| Edit   Vi | iew 7/28/2022 | Print | 08312870        | Rowlins Auguste Terry          | Salation Southeasting Agence |                               | Pending Approval    |        |
| Edit   Vi | iew 8/5/2022  | Print | 08320197        | EVENIE Socializes Texts        | hading "gradel" black have   | NO MOTO POSSIBLE              | Pending Fulfillment |        |
| Edit   Vi | iew 8/5/2022  | Print | 08320377        | STREET, AND ADDRESS TAXABLE    | New York                     |                               | Pending Approval    |        |
| Edit   Vi | iew 8/6/2022  | Print | 08320852        | ED-BUILD Darkshow Texts        | despering in productions     |                               | Pending Approval    |        |
|           |               |       |                 |                                |                              |                               |                     |        |

Need Help? Please email us at <u>cs@wincous.com</u>

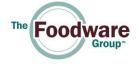